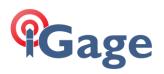

## iG & CHC Smart GNSS Receivers: Continuous Observation Recording

20 May 2024

Applicable to i80, i70, i90, iG5, iG8, iG9, i73, i93. This FAQ does not apply to the iG10 receiver.

Observation files are limited to 24 hours (1,440 minutes). Continuous recording allows multiple end-to-end files to be collected.

Log into the device web interface. (Wi-Fi password if needed: 12345678; Web console user user, password password ) Click on Data Recording, Log Settings:

| 1 |  |  |
|---|--|--|
| L |  |  |
|   |  |  |
|   |  |  |
|   |  |  |

| 🗊 Status                           |
|------------------------------------|
| 💦 Satellites                       |
| X Receiver Configuration           |
| 🗉 Data Recording                   |
|                                    |
| ▶ Log Settings                     |
| Log Settings     FTP Push Settings |
|                                    |

These are the settings for making 10-minute-long files:

| Integral Point Store: Yes No Observer: MES<br>Circulating Memory: Yes No Observer: IGA<br>Repeat Yes No<br>Observations: Yes No<br>Observations. FTP Push: Close<br>Close<br>Cl | Auto Record: 💿 Yes 🔿 No         | Antenna Height: 2.0000           |
|----------------------------------------------------------------------------------------------------|---------------------------------|----------------------------------|
| Duration Time:       10       RINEX Version: OFF         Minute)       Advanced         Site Name:       IGRT         Start Date:       Yes <ul> <li>No</li> <li>Apply Time:</li> <li>Yes        <ul> <li>No</li> <li>Assigned Storage:</li> <li>6000</li> <li>(MB)</li> <li>Observer:</li> <li>MES</li> <li>Observer:</li> <li>GGA</li> <li>Close</li> <li>1:ftp server 1</li> <li>2:ftp server 2</li> </ul></li></ul>                                                                                                    | Sample Interval: 1Hz            | Measure Way: Vertical Height 🔍   |
| Duration Time:       (Minute)         Site Name:       IGRT         Start Date:       Yes <ul> <li>No</li> <li>Apply Time:</li> <li>Yes        <ul> <li>No</li> <li>Assigned Storage:</li> <li>6000</li> <li>(MB)</li> <li>Observer:</li> <li>MES</li> <li>Observations:</li> <li>Yes        <ul> <li>No</li> <li>Observations:</li> <li>Yes        <ul> <li>No</li> <li>Observations:</li> <li>Yes        <ul> <li>No</li> <li>Close</li> <li>1:ftp server 1</li> <li>2:ftp server 2</li> </ul> </li> </ul></li></ul></li></ul></li></ul>                                                                                                    | Elevation Mask: 0 (°)           | Storage Format: HCN              |
| Site Name: IGRT  Start Date: Yes No Apply Time: Yes No Apply Time: Yes No Apply Time: Yes No Circulating Memory: Yes No Circulating Memory: Yes No Repeat Yes No Observer: MES Observer: IGA  Circulation: Yes No Circulation: Yes No Circulation: Yes                                                                                                    | Duration Time:                  |                                  |
| Apply Time: Yes No Assigned Storage: 6000 (MB)<br>Integral Point Store: Yes No Observer: MES<br>Circulating Memory: Yes No Observer: MES<br>Observer Agency: IGA<br>Repeat<br>Observations: Yes No<br>Observations. FTP Push: Close                                                                                                    | Site Name: IGRT                 | Advanced                         |
| ntegral Point Store: Yes No Observer: MES<br>Circulating Memory: Yes No Observer: MES<br>Circulating Memory: Yes No<br>a data overwritten first file after storage space is full<br>Repeat<br>Observations: Yes No<br>Urr on to record a single observation. Turn off to record repeated observations. FTP Push:<br>FTP Push: Circulation State State St                                                                                                    | Start Date: 🔿 Yes 💿 No          | Store Location: Internal Storage |
| Circulating Memory:  Yes No Observe Agency: IGA Observe Agency: IGA Close Observations: Yes No Observations: FTP Push: Circulating Close Close C                                                                                                    | Apply Time: 🔿 Yes 💿 No          | Assigned Storage: 6000 (MB)      |
| he data overwritten first file after storage space is full  Repeat Observations: Yes No Close 1:ftp server 1 2:ftp server 2                                                                                                    | ntegral Point Store: 🔿 Yes 💿 No | Observer: MES                    |
| Observations: Yes NO<br>furm on to record a single observation. Turn off to record repeated observations. FTP Push: 1:ftp server 1<br>2:ftp server 2                                                                                                    |                                 | Observe Agency: IGA              |
| 3.1tp server 3                                                                                                    | Observations: Offes Offo        | ETP Pueb: 0 1:ftp server 1       |

Note that the title **Repeat Observations** is misleading, the title should be **Single Observations**. Set this to **No** to enable multiple observation files.

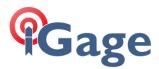

If you would like to combine multiple files into a single observation file, you can use CHC Data (available from iGx Download > Configuration (tab) > Show Advanced Settings = Expert > Utilities (group) > CHC Data (RINEX 2 or 3):

| 1. Undelete Occupation(s)            | 2. CHCData <u>R</u> INEX2 RINEX3 converter |
|--------------------------------------|--------------------------------------------|
| 3. Mark <u>G</u> PS File(s) 'UnRead' |                                            |
| 5. Launch OPUS Upload tool           | 6. Force (re-)deploy CHCData converters    |

Use the:

| 7        |
|----------|
|          |
| Import   |
|          |
| <b>*</b> |
| D.       |

Button to load all of the end-to-end files to concatenate, use Setting > General > RINEX Option:

|     | Bluetooth<br>Session<br>e S Antenna Antenna<br>Setting Management<br>Antenna | ×                                                             |                     |
|-----|------------------------------------------------------------------------------|---------------------------------------------------------------|---------------------|
|     | # ×         Observation File                                                 |                                                               |                     |
| ent | 💀 Setting                                                                    |                                                               |                     |
|     | : Quality Check                                                              | ✓ Frequency                                                   |                     |
|     | - RINEX Option                                                               | L1/G1/B1                                                      | True                |
|     | Receiver                                                                     | L2/G2/B2                                                      | True                |
|     | Project Setting                                                              | L5/G3/B3/E5a                                                  | True                |
|     |                                                                              | E5b                                                           | True                |
|     |                                                                              | B1c                                                           | True                |
|     |                                                                              | B2a                                                           | True                |
|     |                                                                              | B2b                                                           | True                |
|     |                                                                              | ✓ General                                                     |                     |
|     |                                                                              | RINEX Version                                                 | 3.05                |
|     |                                                                              | Interval[s]                                                   | 30                  |
|     |                                                                              | Split File                                                    | False               |
|     |                                                                              | Splitting Interval[s]                                         | 3600                |
|     |                                                                              | Divide Obs. File by Time Inter<br>Check Observation Segurence |                     |
|     |                                                                              | Start Time                                                    | 2021-04-25 04:57:42 |
|     |                                                                              | End Time                                                      | 2021-04-25 04:57:42 |
|     |                                                                              | V Observation Type                                            | 2021-04-23 04:37:42 |
|     |                                                                              | C(Pseudorange)                                                | True                |
|     |                                                                              | L(Carrier Phase)                                              | True                |
|     |                                                                              | D(Doppler)                                                    | True                |
|     |                                                                              | S(SNR)                                                        | True                |
|     |                                                                              | ✓ Satellite System                                            |                     |
|     |                                                                              | GPS                                                           | True                |
|     |                                                                              | GLONASS                                                       | False               |
|     |                                                                              | BDS                                                           | False               |
|     |                                                                              | GALILEO                                                       | False               |
|     |                                                                              | RINEX Version                                                 |                     |

to enable constellations (Satellite System), decimate (Intervals) and Split files as needed.